## Package 'MAP'

October 12, 2022

Type Package

Title Multimodal Automated Phenotyping

Version 0.1.3

Author Jiehuan Sun [aut, cre], Katherine P. Liao[aut], Sheng Yu [aut], Tianxi Cai [aut]

Maintainer Jiehuan Sun <jiehuan.sun@gmail.com>

Description Electronic health records (EHR) linked with biorepositories are a powerful platform for translational studies. A major bottleneck exists in the ability to phenotype patients accurately and efficiently. Towards that end, we developed an automated high-throughput phenotyping method integrating International Classification of Diseases (ICD) codes and narrative data extracted using natural language processing (NLP). Specifically, our proposed method, called MAP (Map Automated Phenotyping algorithm), fits an ensemble of latent mixture models on aggregated ICD and NLP counts along with healthcare utilization. The MAP algorithm yields a predicted probability of phenotype for each patient and a threshold for classifying subjects with phenotype yes/no (See Katherine P. Liao, et al. (2019) [<doi:10.1101/587436>](https://doi.org/10.1101/587436).).

License GPL-2

Encoding UTF-8 LazyData true **Depends** R ( $>= 3.4.0$ ), flexmix ( $>= 2.3-14$ ), Matrix( $>= 1.2-10$ ) Suggests knitr, rmarkdown NeedsCompilation no RoxygenNote 6.1.1 Repository CRAN

Date/Publication 2019-04-01 08:20:09 UTC

### R topics documented:

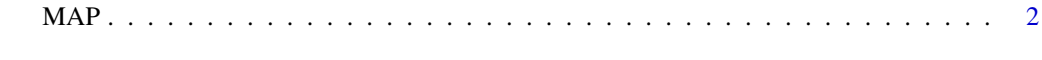

**Index** [3](#page-2-0)

#### <span id="page-1-0"></span>Description

Main function to perform MAP algorithm to calculate predicted probabilities of positive phenotype for each patient based on NLP and ICD counts adjusted for healthcare utilization.

#### Usage

MAP(mat = NULL, note = NULL, yes.con = FALSE, full.output = FALSE)

#### Arguments

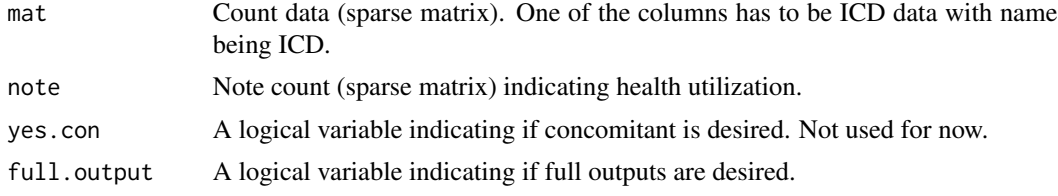

#### Value

Returns a list with following objects:

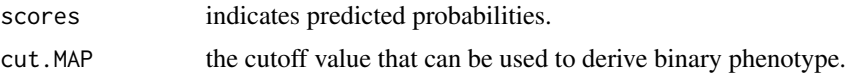

#### References

High-throughput Multimodal Automated Phenotyping (MAP) with Application to PheWAS. Katherine P. Liao, Jiehuan Sun, Tianrun A. Cai, Nicholas Link, Chuan Hong, Jie Huang, Jennifer Huffman, Jessica Gronsbell, Yichi Zhang, Yuk-Lam Ho, Victor Castro, Vivian Gainer, Shawn Murphy, Christopher J. O'Donnell, J. Michael Gaziano, Kelly Cho, Peter Szolovits, Isaac Kohane, Sheng Yu, and Tianxi Cai with the VA Million Veteran Program (2019) <doi:10.1101/587436>.

#### Examples

```
## simulate data to test the algorithm
n = 400ICD = c(rpois(n/4,10), rpois(n/4,1), rep(0,n/2))
NLP = c(rpois(n/4,10), rpois(n/4,1), rep(0,n/2))
mat = Matrix(data=cbind(ICD,NLP),sparse = TRUE)
note = Matrix(rpois(n,10)+5,ncol=1,sparse = TRUE)
res = MAP(mat = mat, note=note)
head(res$scores)
res$cut.MAP
```
# <span id="page-2-0"></span>Index

MAP, [2](#page-1-0)